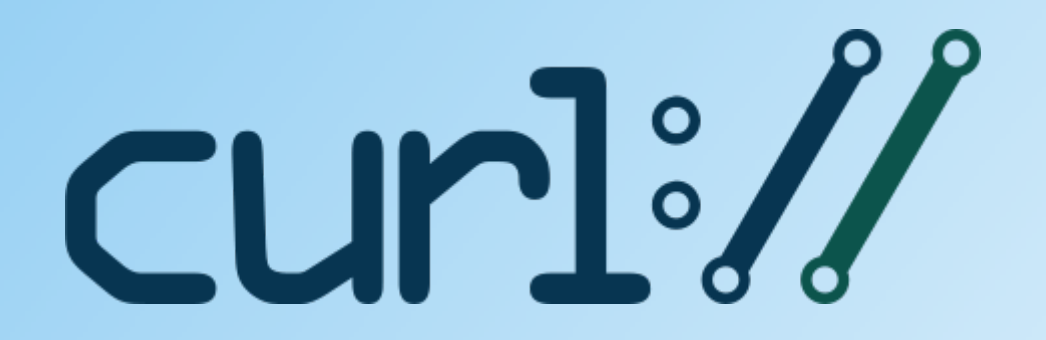

# Writing an Effective curl Test

Daniel Fandrich March 2019

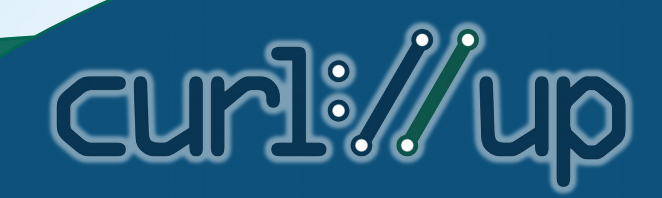

#### **Overview**

**CLIME://** 

- Testing motivations
- Knowing what to test
- Kinds of tests
- Test writing strategies

# Motivations for Testing

## **Why write a test?**

- Many different motivations
- Different motivations  $\Rightarrow$  different strategies

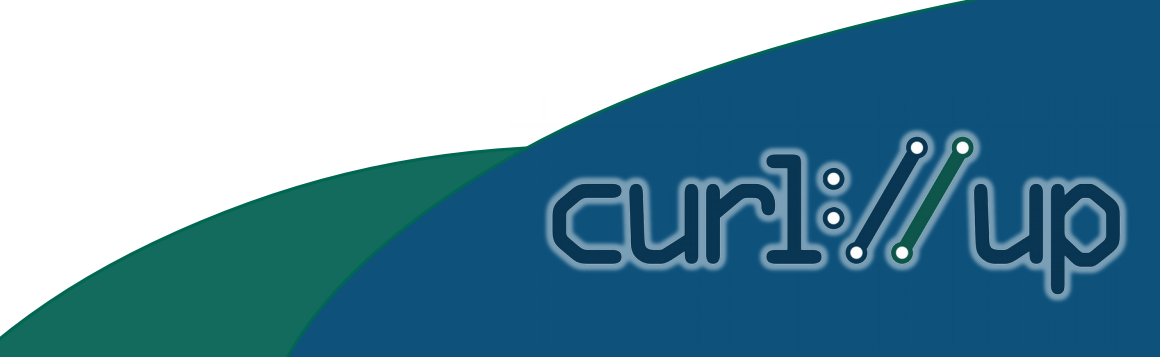

#### **Test to prove a known bug is fixed**

• Prove the fix works

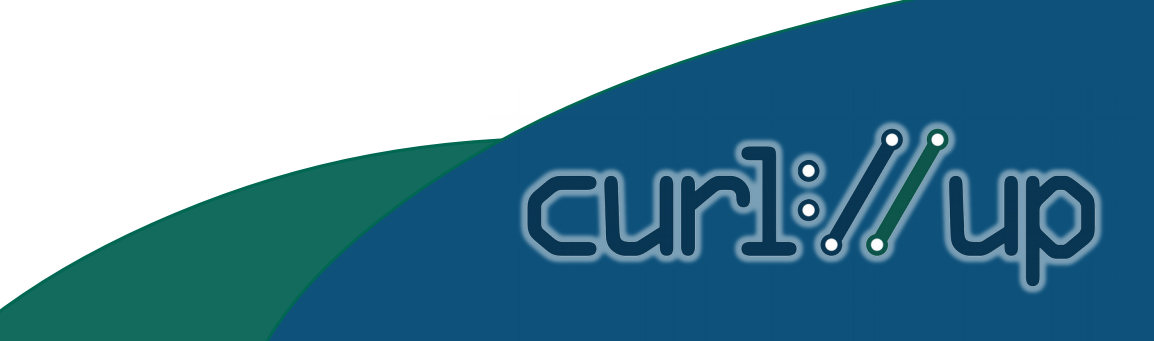

#### **Test to prove existence of a possible bug**

- Can exonerate curl
- Can show curl's current behaviour

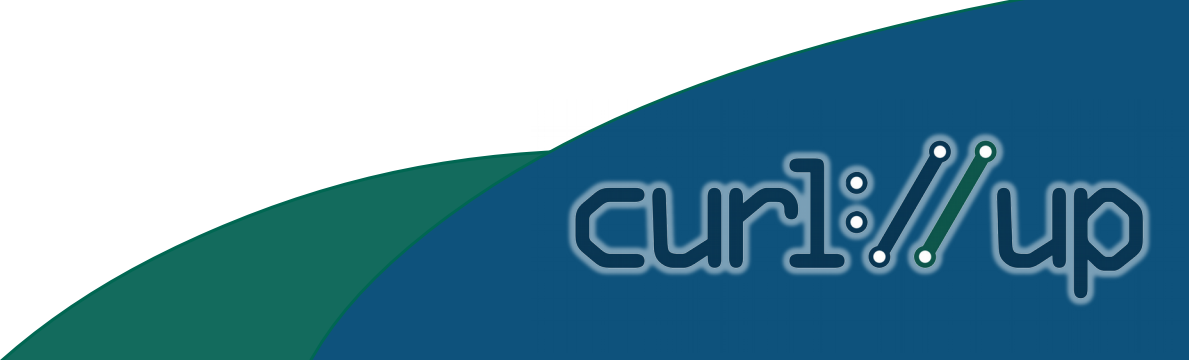

# **Look at the DISABLED tests**

- Why is the test failing?
- Fix test or fix code

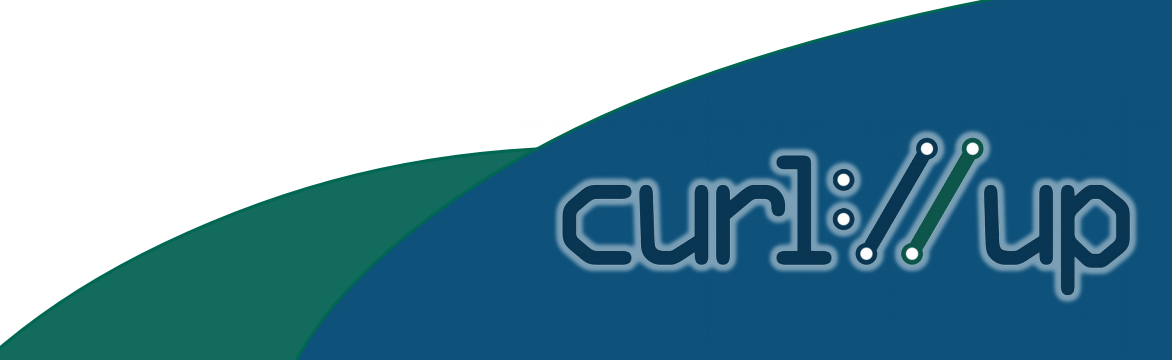

#### **Code coverage**

- Find untested code
- Find untested conditions

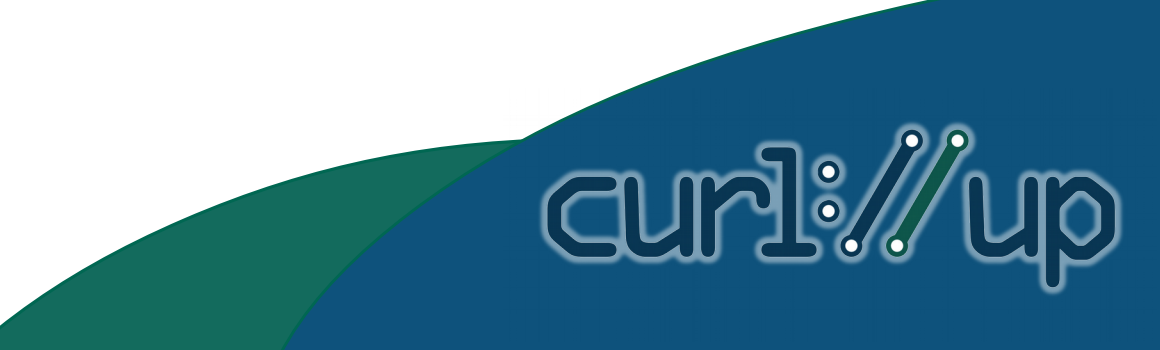

#### **Test protocols with poor coverage**

- Untested: imaps pop3s ldap ldaps rtmp smbs smtps
- Poorly tested: dict, telnet, smb

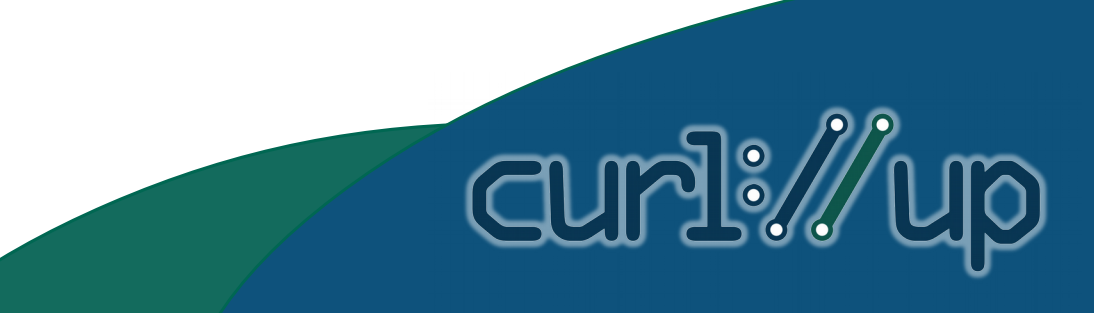

#### **Fuzzing**

• Fuzzer "writes the test" for you

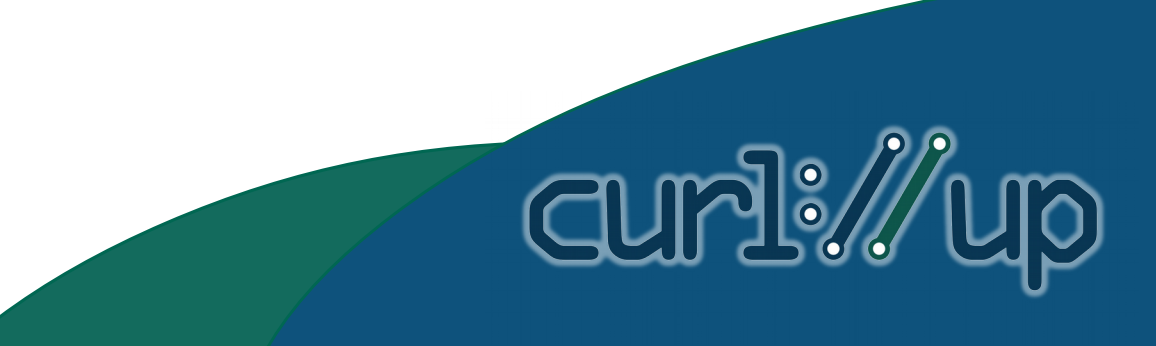

## **Testing enables fearless refactoring**

- Comprehensive tests reduce fear
- Result is cleaner, more maintainable code

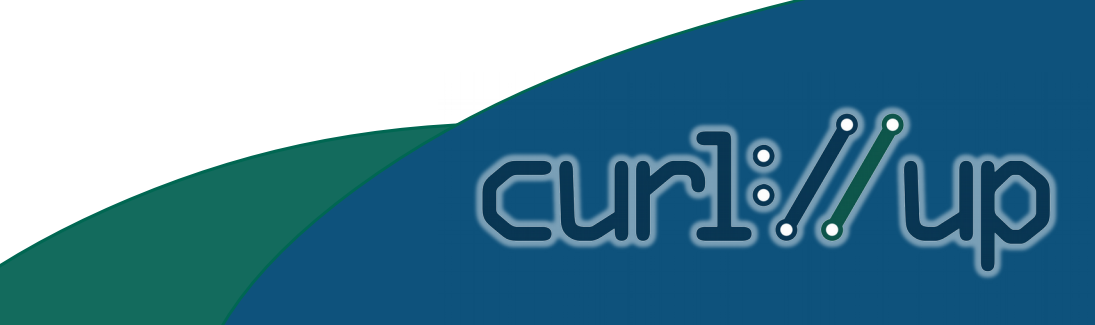

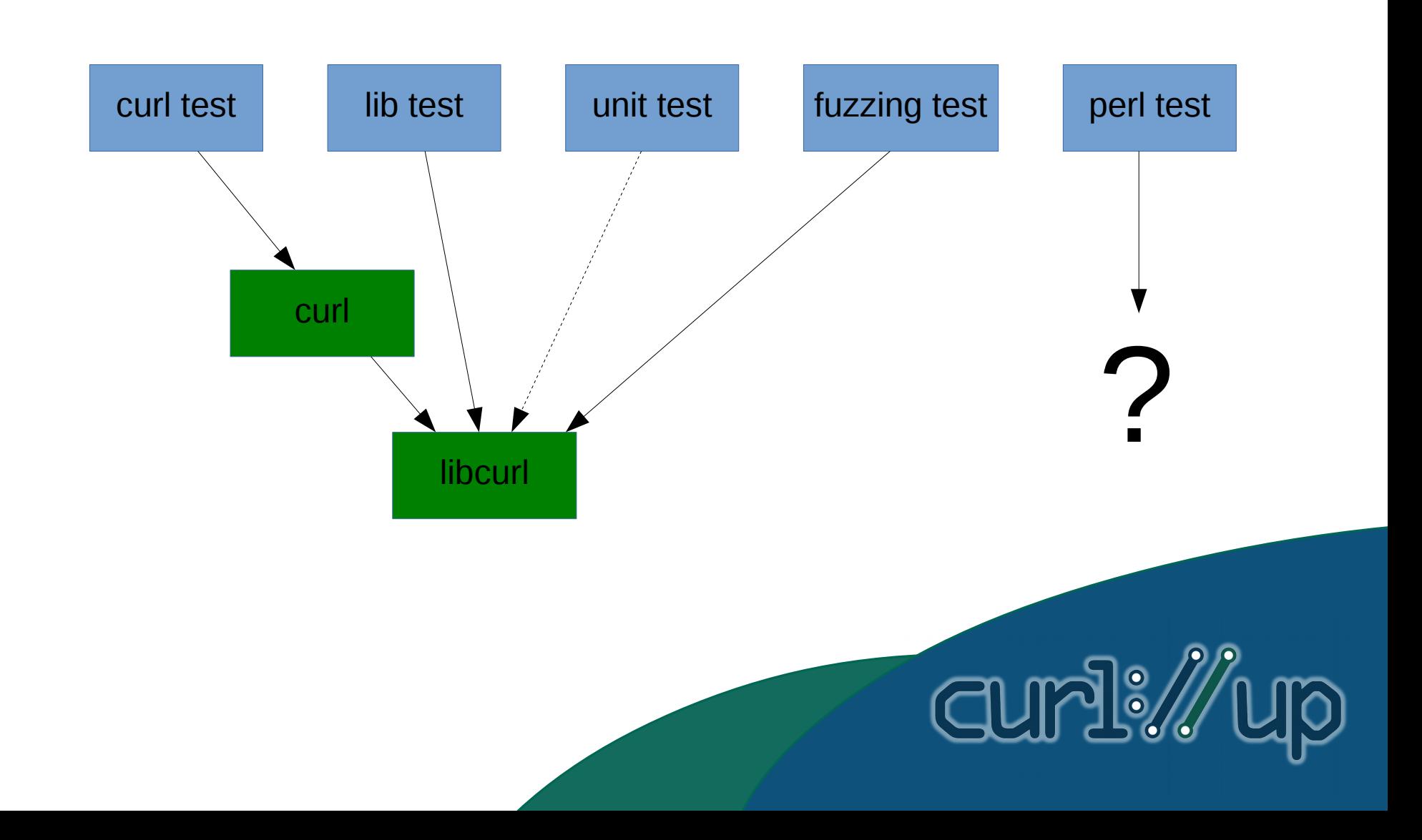

#### **curl test**

• just runs the curl tool

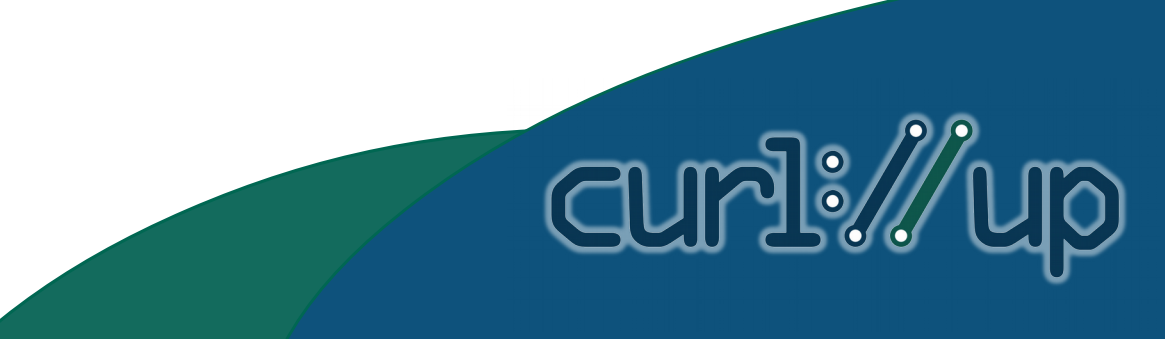

#### **Lib test**

- Linked to libcurl
- Limited only by libcurl API

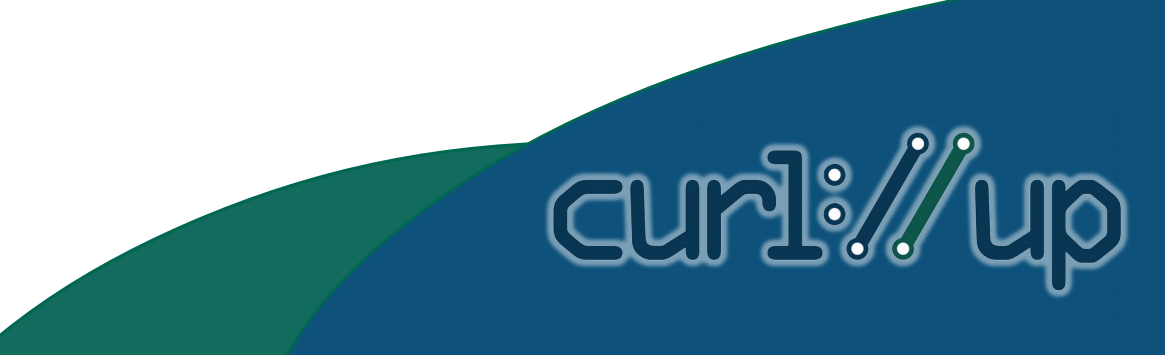

#### **Unit test**

- Not limited by libcurl API
- Can test internal libcurl code
- Internal interfaces can be tested

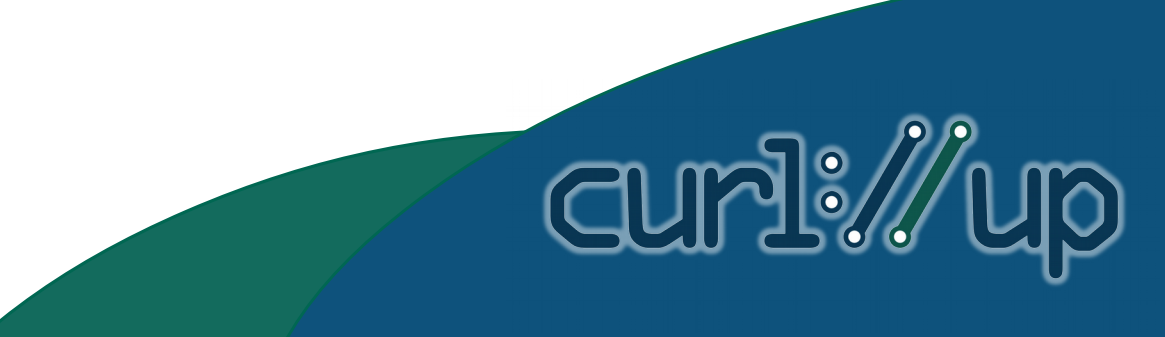

#### **Fuzzing test**

- Finds security issues
- Not about correct protocol operation

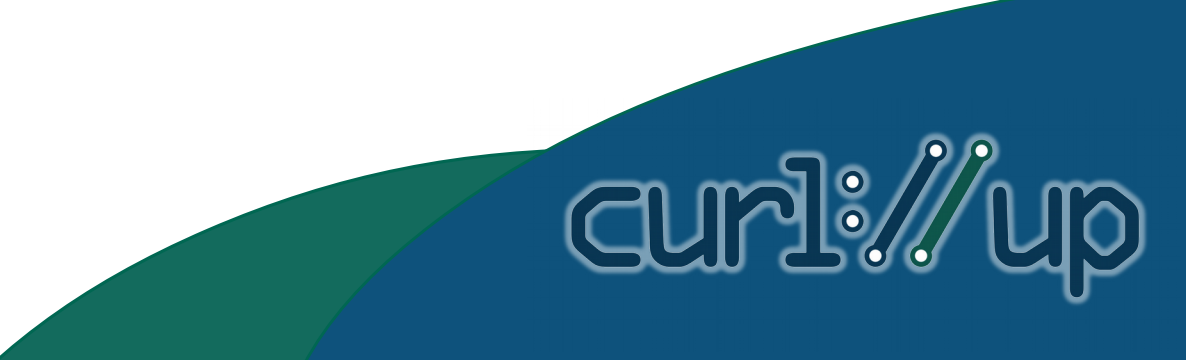

#### **perl test**

- Not limited to libcurl API
- Mostly test source code, header files

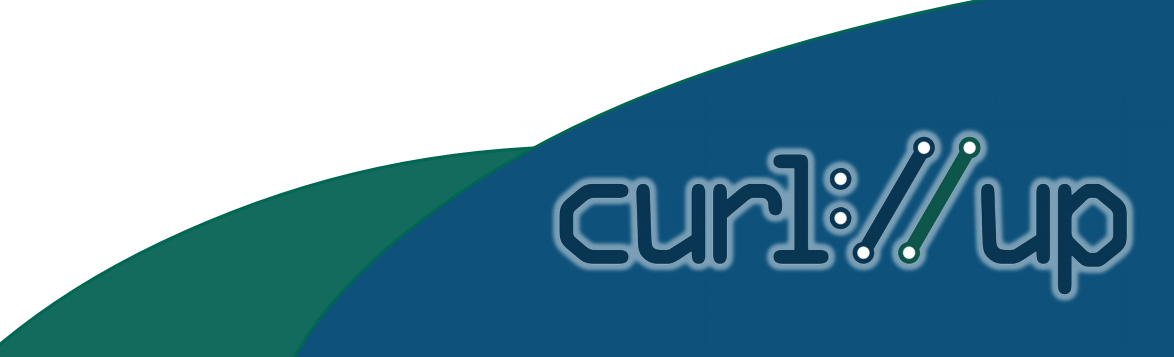

#### Number of curl tests by type

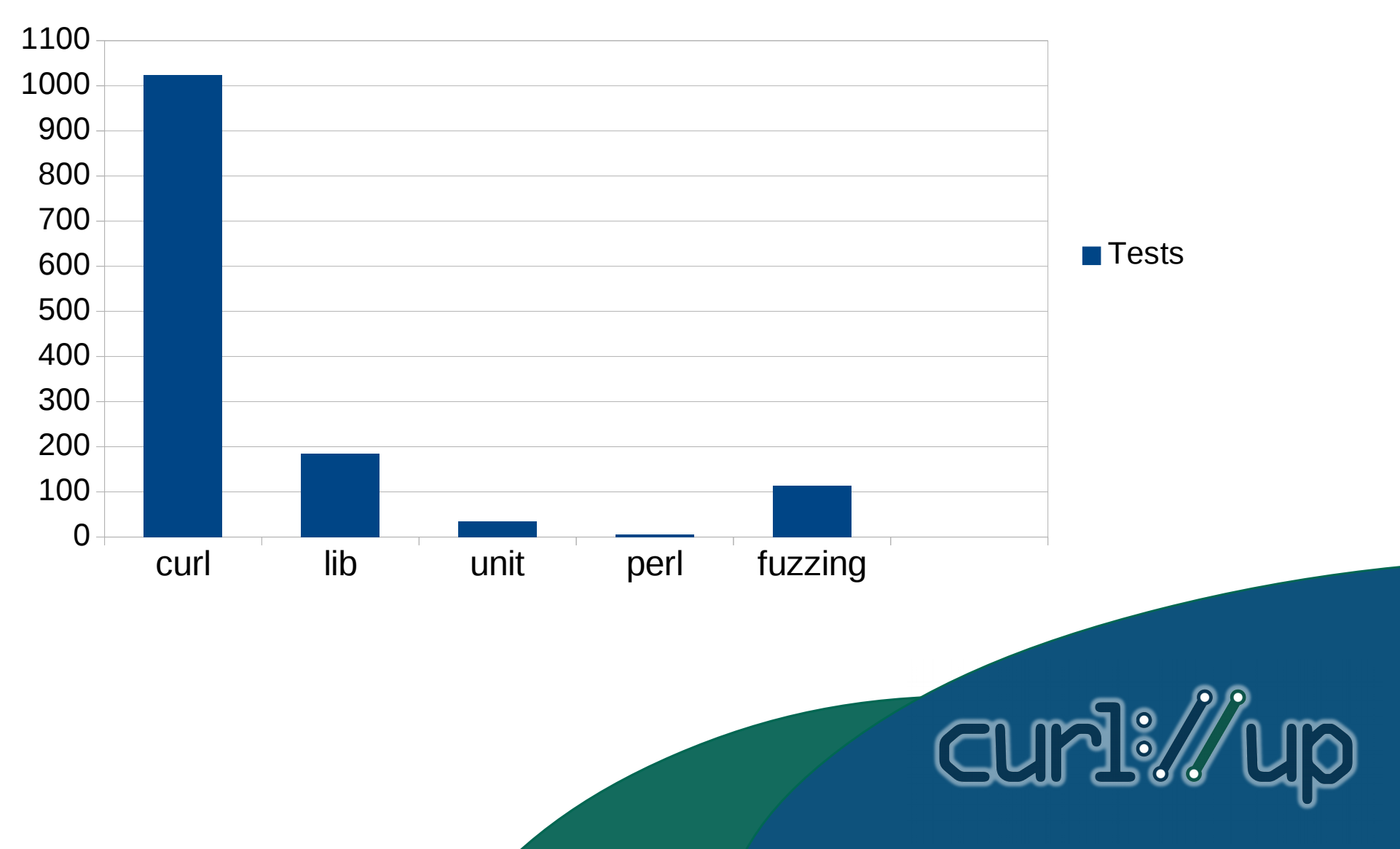

# Testing Writing Strategies

- Copy an existing test
- Determine important parts to check
- Eliminate irrelevant parts before checking

Cur

- Generate large datasets dynamically
- Skip tests when they can't be run

#### Questions?

This presentation is © 2019 Daniel Fandrich and available under the CC BY 4.0 license

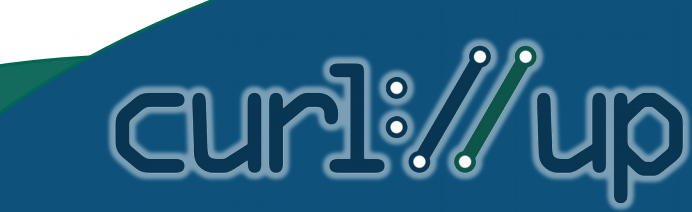